**IT Dept Quick Reference Guide (QRG)**

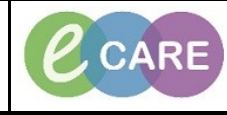

**Document No – Ref 247 Version Number – 2.0**

## **REPRINTING REQUISITION FORMS**

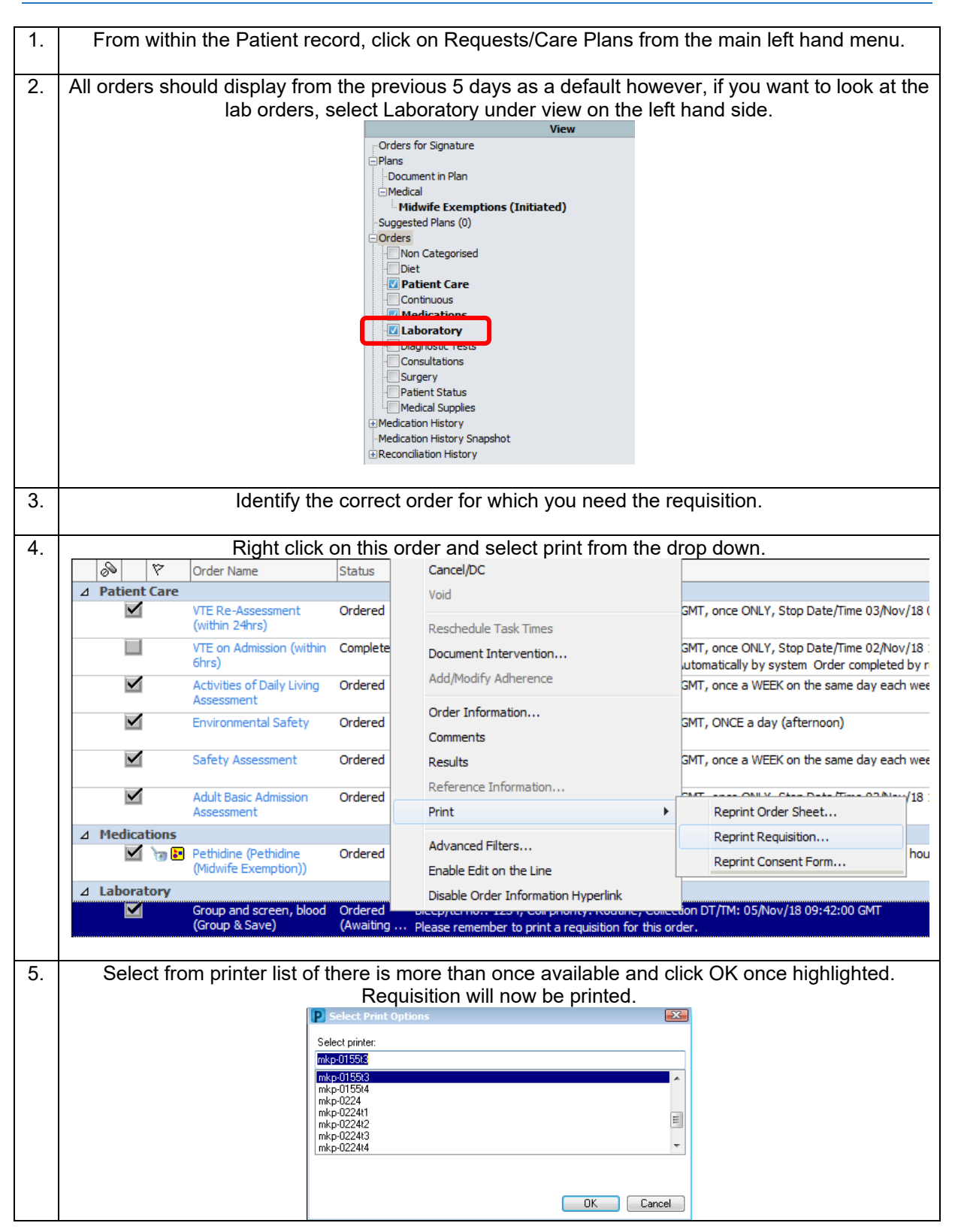